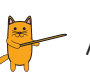

Aşağıdaki görsellerdeki varlıkların isimlerini altlarına yazalım.

 $\bigoplus$ 

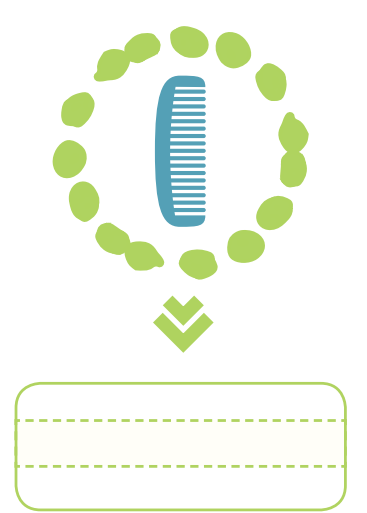

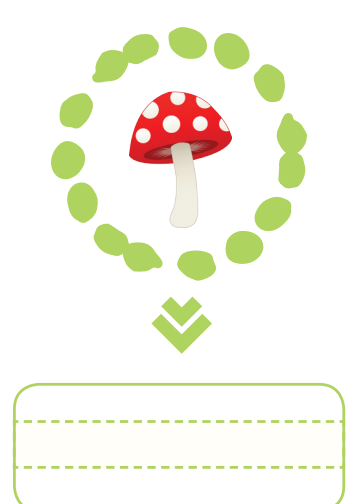

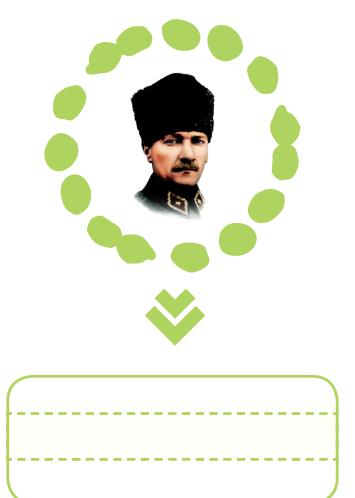

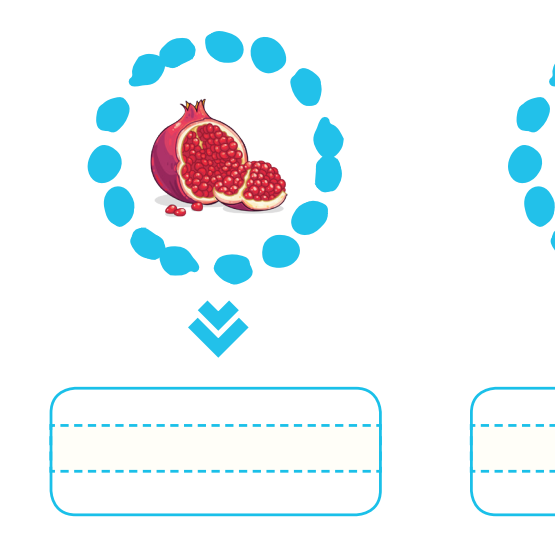

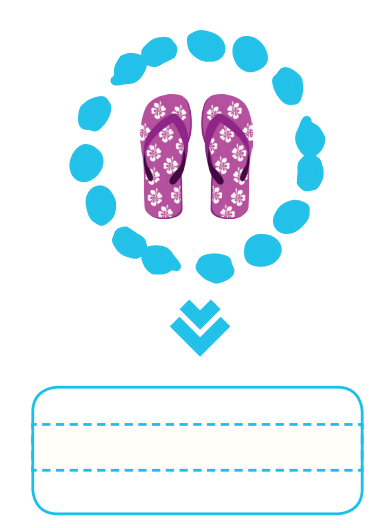

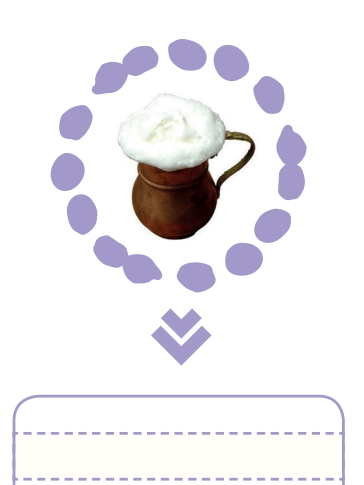

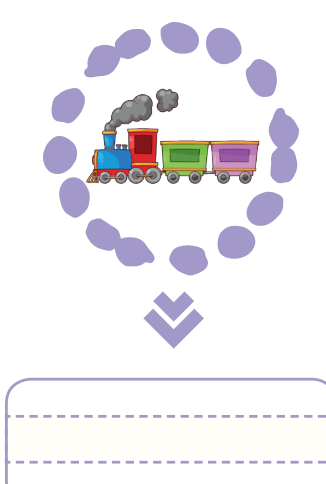

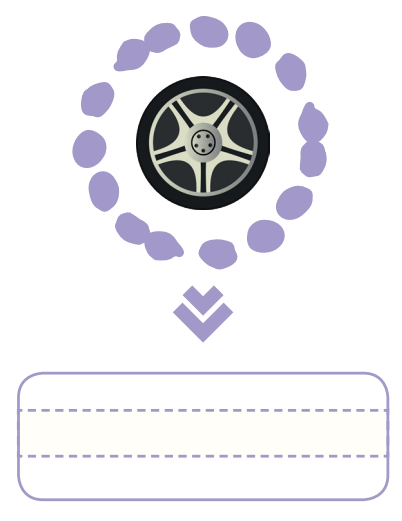

20

 $\bigoplus$ 

 $\bigoplus$